## **Kirschmarmelade mit Schokolade**

**Zutaten für 8 Gläser Kirschmarmelade mit Schokolade:**

- 1 kg Kirschen
- 70 g Zartbitterschokolade (kann auf 100 g erhöht werden, wird dann sehr schokoladig)
- 500 g Gelierzucker 2:1

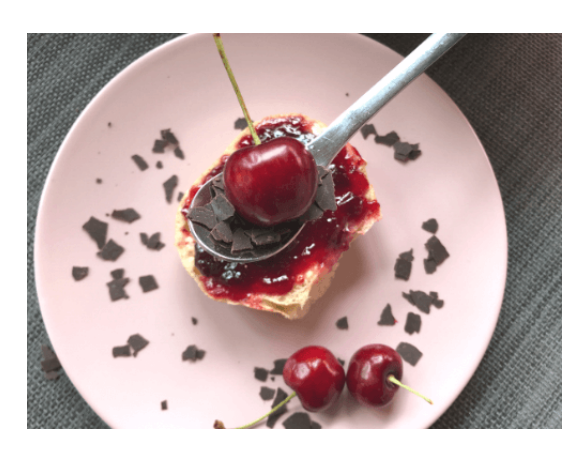

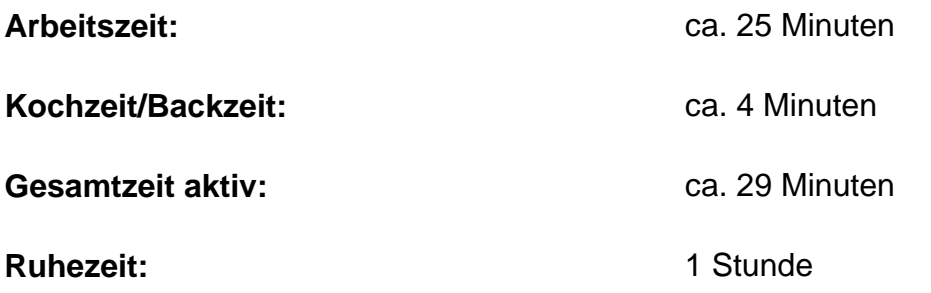

## **Schoko-Kirsch Marmelade selber machen**

- 1. Reibe die Schokolade in Raspel und stelle sie erst mal beiseite.
- 2. Wasche nun zuerst die Kirschen und entkerne sie dann. Solltest du madenreiche Exemplare erwischt haben, so lege sie für eine Stunde in eine Schüssel mit Wasser. Mögliches Ungeziefer schwimmt dann an der Oberfläche und kann ganz einfach weggeschüttet werden.
- 3. Gib die entkernten Kirschen dann in einen großen Topf und püriere sie dabei kannst du selbst bestimmen wie fein oder stückig deine Kirschmarmelade am Ende werden soll.
- 4. Gib den Gelierzucker hinzu und verrühre beides.
- 5. Lass die Marmelade aufkochen und für 4 Minuten sprudelnd köcheln. Prüfe dann anhand der Gelierprobe, ob deine Marmelade fest wird.
- 6. Rühre zum Schluss noch die Schokoraspel unter und fülle deine Schoko-Kirsch-Marmelade dann sofort in saubere Gläser ab. Verschließe sie umgehend und lass sie auskühlen.

## **Schoko-Kirsch Marmelade aus dem Thermomix**

1. Gib die Schokolade in groben Stücken in den Mixtopf und zerkleinere sie 5 Sekunden lang auf Stufe 10.

## **FAMILIENKOST, DE**

- 2. Die Kirschen musst du auch bei der Zubereitung im Thermomix zuerst entkernen.
- 3. Gib sie dann in den Mixtopf und zerkleinere sie 7 Sekunden auf Stufe 5.
- 4. Füge den Gelierzucker hinzu und lass beides 13 Minuten auf Stufe 3 und bei 100°C köcheln.
- 5. Prüfe die Konsistenz deiner Kirschmarmelade anhand der Gelierprobe und rühre für 3 Sekunden auf Stufe 3 die Schokoraspel unter, wenn deine Marmelade fertig ist.
- 6. Fülle sie dann heiß in deine sauberen Marmeladengläser ab.

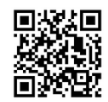

Besuch uns gern wieder auf [familienkost.de](https://www.familienkost.de) und stöber in unserem [Shop.](https://www.familienkost.de/shop/)